## **Implementation of Static Slicing Tool Using COINS Compiler Infrastructure**

Tomohiro UENO\*, Hirohide HAGA\*\*

(Received April 18, 2014)

Mutation analysis is a method to evaluate software test cases set quality. In mutation analysis, mutant programs are generated by injecting bugs into original program intentionally. The quality of test cases set is evaluated whether the bugs are detected or not by the test cases set. We can generate mutant program by applying mutation operators, which are rules for injecting bugs to original programs, to statements in original program. However, when we apply all mutation operators to all statements in original program, the number of generated mutant programs becomes huge. When the number of generated mutant programs becomes huge, generation time, compilation time and execution time of mutant programs become enormous. Thus, it is necessary to reduce the number of generated mutant programs for practical application of mutation analysis. This problem comes from applying all mutation operators to all statements in original program. Therefore, reducing the number of mutation operators or the number of statements in original program to which we apply mutation operators will solve this problem. The method to reduce the number of mutation operators has already been studied by Offutt et al. The method to reduce the number of statements may be implemented by selecting statement to apply the mutation operators. In order to select statements, we propose the impact factor of each statement. Impact factor represents the degree of impact of each statement. Using static program slicing is a promising candidate of impact factor representation. Computing static slicing can be implemented by using information obtained from compiler. Therefore implementing slicing tool by using compiler development tool reduces the development time and cost. In this article, we adopted the COINS compiler infrastructure to implement statics slicing tool.

Keywords : mutation analysis, static program slicing, COINS, compiler Infrastructure

キーワード:ミューテーション解析. 静的プログラムスライシング. COINS. コンパイラ・インフラストラクチャ

# COINS を用いた静的プログラムスライシングツールの実装

上野 智弘, 芳賀 博英

## 1. はじめに

現在、様々な機器にソフトウェアが組み込まれ、 利用されている。それに伴い、ソフトウェアには、 高い品質が求められるようになった. そのためには

十分なテストをする必要があるが、 ソフトウェアの 品質の高さを保証するためには、バグ検出能力の高 いテストセットを使わなければならない 1).

テストセットを評価する手法の1つに、ミューテ

<sup>\*</sup>Graduate School of Science and Engineering, Doshisha University, Kyoto Telephone:  $+81-774-65-6979$ , E-mail:tueno@ishss10.doshisha.ac.jp

<sup>\*\*</sup> Department of Intelligent Information Engineering and Sciences, Doshisha University, Kyoto Telephone:  $+81-774-65-6978$ , E-mail:hhaga@mail.doshisha.ac.jp

ーション解析がある<sup>2</sup>. この手法では、オリジナル プログラムに意図的にバグを埋め込んだミュータ ントを生成し、そのミュータントをテストセットが 検出できるかどうかによって、テストセットの品質 を評価する. ミュータントを生成する規則をミュー テーションオペレータと言う. ミュータントは, ミ ューテーションオペレータをオリジナルプログラ ムに適用することで生成できる. しかし、すべての ステートメントに対してすべてのミューテーショ ンオペレータを適用すると、生成されるミュータン トの数が膨大になるという問題がある. 生成される ミュータントの数が膨大になると、ミュータントの 生成時間, コンパイル時間, 実行時間が膨大になる ので、品質評価に影響がない範囲で、生成されるミ ュータントの数を減らすことが望ましい.

この問題は、すべてのステートメントに対してす べてのミューテーションオペレータを適用してい るため発生する. 従って、ミュータントの数を減ら すには, ミューテーションオペレータを減らす, あ るいは、 ミューテーションオペレータを適用するス テートメントを減らすことで解決できると考えら れる. 前者の方法は、すでに Offutt らによって研究 されている<sup>3</sup>が、後者の方法についてはまだ検討が なされていない。後者の方法は、あるステートメン トが他のステートメントにどのくらいの影響度を 持っているかを測り、その影響度を基に、 ミューテ ーションオペレータを適用するステートメントを 減らすことで実現できる可能性がある. その影響度 を測ることができると考えられる手法の1つが、静 的プログラムスライシング<sup>4</sup>である.

本論文は、上記した問題を解決するために使用で きる静的プログラムスライシングツールの実装に ついての報告であり、対象言語はC言語である.

静的プログラムスライシングツールの実装に必 要な情報は, コンパイラで必要な情報と共通するも のが多いので、コンパイラを開発する際に利用でき るツールを使えると、工数を減らすことができる. そこで、コンパイラ・インフラストラクチャである COINS<sup>5)</sup>を用いて静的プログラムスライシングツー ルを実装した既存研究を参考にし、発展させた<sup>6</sup>.

## 2. 静的プログラムスライシング

### 2. 1 スライシングの概要

あるステートメントの実行が影響を与える可能 性があるすべてのステートメントの集合, あるいは, あるステートメントの実行に影響を与える可能性 があるすべてのステートメントの集合を静的プロ グラムスライスといい、その静的プログラムスライ スを求めることを、静的プログラムスライシングと いう. 静的プログラムスライシングは、スライシン グ基準という基準を基に、プログラム依存グラフと いう有向グラフを辿ることで、静的スライスを求め ることである<sup>4</sup>. スライシング基準は、どのステー トメントに関して、あるいは、どのステートメント のどの変数に関して静的スライスを求めるかを決 めるための基準であり,

「スライシング基準 C = (u, V) は

(1) uはプログラム内のステートメント

(2) V はプログラム内の変数の部分集合」 で定義される<sup>4)</sup>.

あるステートメントの実行が影響を与える可能 性があるすべてのステートメントの集合である静 的スライスを求めることを、フォーワードスライシ ング (Fig. 1), あるステートメントの実行に影響を 与える可能性があるすべてのステートメントの集 合である静的スライスを求めることを、バックワー ドスライシング (Fig. 2) という.

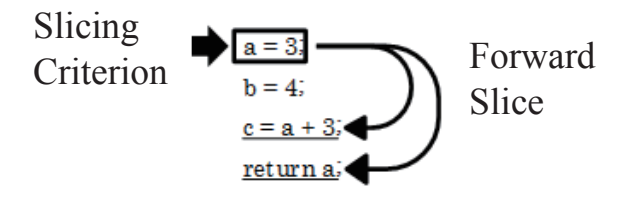

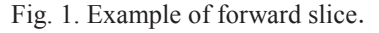

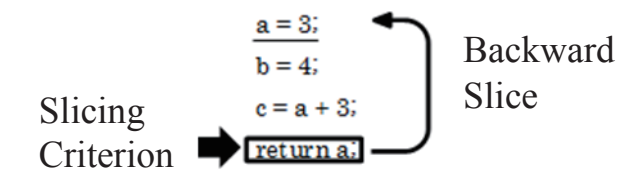

Fig. 2. Example of backward slice.

Fig. 3 は、スライシング基準を1行目の変数"a" に設定してフォーワードスライシングを実行した 例である. 左側がフォーワードスライス, 右側がプ ログラム依存グラフである. Fig. 3 の左側の 2 行目 は、抽出されないステートメント, 1 行目がスライ シング基準のステートメントである. フォーワード スライシングは、プログラム依存グラフを順方向に 辿ることで求められるので, Fig. 3 のプログラム依 存グラフを1行目のノードから順方向へ汕ると.Fig. 3のフォーワードスライスが抽出される.

Fig. 4 は、スライシング基準を6行目の変数"a" に設定してバックワードスライシングを実行した 例である. 左側がバックワードスライス、右側がプ ログラム依存グラフである. Fig. 4 の左側の 2 行目 は、抽出されないステートメント, 6 行目がスライ シング基準のステートメントである. バックワード スライシングは、プログラム依存グラフを逆方向に 辿ることで求められるので、Fig. 4 のプログラム依 存グラフを6行目のノードから逆方向へ辿ると, Fig. 4のバックワードスライスが抽出される.

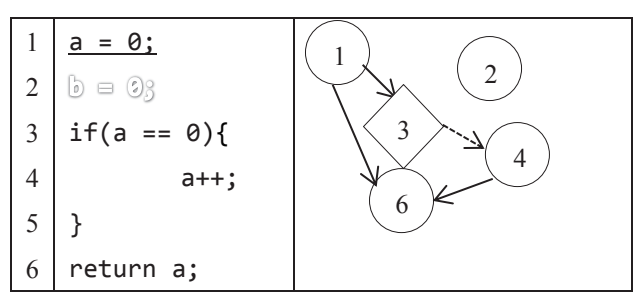

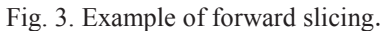

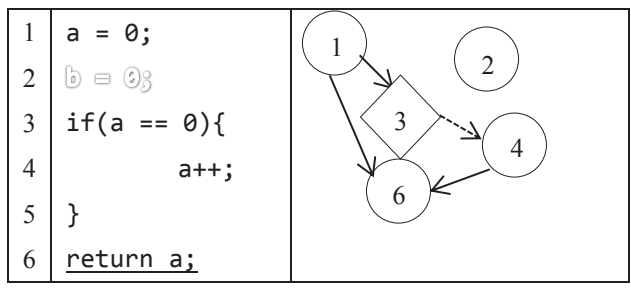

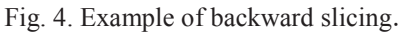

静的プログラムスライシングの処理手順は,以下の 通りである<sup>6</sup>.

1. 制御依存グラフを作成する.

2. データ依存グラフを作成する.

3. 1 と 2 を統合して、プログラム依存グラフを作 成する.

4. スライシング基準を基に、静的プログラムスラ イシングを行う.

#### 2. 2 静的スライスの定義

静的スライスは, あるステートメントの実行が影 響を与える可能性があるすべてのステートメント の集合 (フォーワードスライス), あるいは、ある ステートメントの実行に影響を与える可能性があ るすべてのステートメントの集合 (バックワードス ライス)である.

静的スライスの定義は次のように与えられる.

「プログラム P のスライシング基準が C = (u, V) のとき、 プログラム P の静的スライスは、 以下の3 つの条件を満たす、任意の実行可能なプログラム P' である.

- 1) P'はPから0個以上のステートメントを削除す ることにより得られたものである.
- 2) 入力xに対してプログラムPが停止するならば, プログラム P'も停止する.

また、プログラムPに入力xを与えたときの実行系 列をEX, プログラム P'に入力 x を与えたときの実 行系列を EX' とすると.

3) すべての変数 v∈V に対して、実行系列 EX'に おいてステートメント u を実行する直前にお ける変数vの値が、実行系列 EX においてステ ートメント u を実行する直前における変数 v の値に等しい.

ただし、実行系列とは、ある入力を与えてプロ グラムを実行した場合,実行されたステートメ ントの列である<sup>4</sup>.

## 2. 3 制御依存グラフ

制御依存グラフは、プログラムの各ステートメン トの間の制御の依存関係(制御依存)を示したグラ フである. 制御依存の定義は,

「X と Y というノードは制御フローグラフ上に あり、 X からある辺を辿ると、その後必ず Y を通 るが、別の辺を辿ると Y を通らないとき、制御依 存が X から Y にあるという<sup>7</sup>.

である. ただし、ノードとは、プログラム内のステ ートメント, 制御フローグラフとは, 以下の3つの 条件を満たす有向グラフ G = (N, E, e)である<sup>7)</sup>.

- (1) N はノードの集合で、ノードはプログラム内 のステートメントからなる.
- (2) E はエッジの集合で、エッジ(s, t)はステート メント s を実行した後、制御が直ちにステー 卜メントt へ移る可能性があることを示す.
- (3) eはノードで、プログラムを実行するときに最 初に制御が移されるステートメントである.

制御依存が X から Y にある場合 CD(X, Y)と記述 する. 制御依存の例を Fig. 5 に示す.

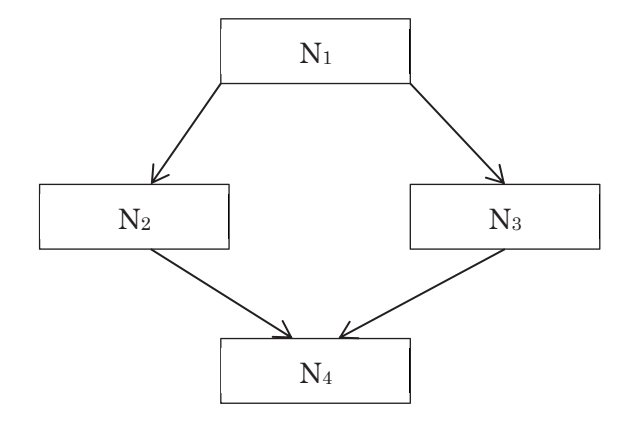

(a)Control Flow Graph

Control Dependence in (a)  $CD(N_1, N_2)$  $CD(N_1, N_3)$ 

Fig. 5. Example of control dependence.

あるノードから辿り初めてそのノードの支配から 外れるノードのことを支配辺境と言う. 制御依存グ ラフは、支配辺境を求めるアルゴリズムを用いて、 すべてのノードの制御依存を求めることで、作成す ることができる. 支配辺境を求めるアルゴリズムを Fig. 6に示す. ただし、支配とは,

「2つのノードX, Yについて、プログラムの入 口から Y に達するどの路も, 必ず X を通るとき, X は Y を支配する<sup>7</sup>.

である. X の支配辺境が Y のとき, DF(X) = {Y} と

記述する.

ただし、この定義では、関数呼び出しを含む制御 依存グラフは作成できない. 関数呼び出しを含む制 御依存グラフを作るためには、上記に加えて、ソー スプログラムの行番号を表す通常作成されるノー ドとは別に、Entry ノードを作成し、その Entry ノ ードから、関数内のステートメントに制御依存があ るように辺を加える. ただし、他のステートメント から制御依存があるステートメントは、Entry ノー ドから制御依存があるように辺を加えない. そして, ある関数の関数呼び出しの行から、呼び出された関 数の Entry ノードへ辺を加える.

#### 2. 4 データ依存グラフ

データ依存グラフは、データ依存を示したグラフ である。ここでデータ依存の定義とは、

「ステートメント X である変数を定義し、それ が、その変数を参照するステートメント Y に到達 する可能性があるとき, データ依存が X から Y に あるという4).

である. また、到達とは,

「ステートメントsが変数xを定義し、かつ、ス テートメント sからステートメント t に至るパス s, u1, u2, ..., uk, t (k >= 0) が存在し, u1, u2, ..., uk では変数 x を定義していない場合, ステー トメント s の変数 x の定義がステートメント t に到 達するという<sup>6</sup>.1

である. データ依存グラフは、上述した定義に基づ いて、すべてのノードのデータ依存を求めることで 作成できる. データ依存が X から Y にある場合 DD(X, Y)と記述する.

配列を含むデータ依存グラフは、配列の添字式に 変数を含むとき、配列全体に対する参照、あるいは, 条件に依存する配列全体に対する定義とみなすこ とに注意する必要がある. それ以外は上記したもの と同じである.

## 2. 5 プログラム依存グラフ

プログラム依存グラフの定義は, 「ソースプログラムの要素間の依存関係を有向グ

```
for each Y \in succ(X) do
         if IDOM(Y) \neq X then Add Y to DF(X)
for each Z \in \text{child}(X) do
         for each Y \in DF(Z) do
```
if IDOM(Y)  $\neq$  X then Add Y to DF(X)

end for end for

end for

 $for$  each  $X$  From bottom to top  $DF(X) = \phi$ 

end for

 $IDOM(Y)$ : Basic blocks that immediately dominated Y  $succ(X)$ : Basic blocks that is successor of X child(X) : In dominator tree, basic blocks that is children of X

Fig. 6. Algorism to calculate a dominance frontier.

#### ラフ化したものである<sup>6</sup>.」

本論文でのプログラム依存グラフは、参考論文<sup>6)</sup> と同様に、有向グラフのノードがステートメント、 エッジが制御依存とデータ依存に相当し、制御依存 グラフとデータ依存グラフの2つを統合して、作成 できるものである. ソースプログラムに、関数呼び 出しを含むプログラム依存グラフも同様である.

## 3. COINS

COINS コンパイラ・インフラストラクチャは, コンパイラを構成する基本機能のモジュールをす べて備え、それらの組み合わせを変えたり、一部の モジュールを新たに開発したりするだけで、新しい コンパイラを実現することができるコンパイラ基 盤である<sup>5</sup>. それらのモジュールはすべて Java 言語 で記述されている. COINS の構成は Fig. 7のよう になっており、線で囲まれた範囲が COINS の機能 である. Fig. 7 のように、高水準共通中間表現 HIR(Higher-level Intermediate Representation)と低水 準 中 間 表 現 LIR(Lower-level Intermediate Representation)を中核として、それらを扱う各種の モジュールからなっている. モジュールは、C· Fortran 言語解析, HIR→C, 基本最適化, HIR→LIR,

ループ並列化, SMP(Symmetric Multi-Processor)並列 化, LIR→C, SSA(Single Static Assignment)最適化, 命令選択・レジスタ割付け・命令スケジュール・コ ード生成, SIMD 並列化がある. 言語解析モジュー ルは、ソース言語プログラムを HIR に変換するモ ジュールである. HIR→C, HIR→LIR, LIR→C モ ジュールは、それぞれ、HIR から C へ、HIR から LIR へ、 LIR から C へ変換するモジュールである. 基本最適化, ループ並列化, SMP 並列化は, HIR に対して、最適化と並列化を行う. SSA 最適化, SIMD 並列化は、LIR に対して、最適化と並列化を 行う. 新しい言語のコンパイラを開発するためには, 新しい言語を解析し HIR に変換するフロントエン ド部分を開発すれば良い.

次に、本論文で実装した静的プログラムスライシ ングツールで必要であった COINS から得られる情 報を,(1)プログラムのすべての作成過程で必要であ った情報、(2)制御依存グラフ作成で必要であった情 報,(3)データ依存グラフ作成で必要であった情報の 3つに分けて、順に説明していく.

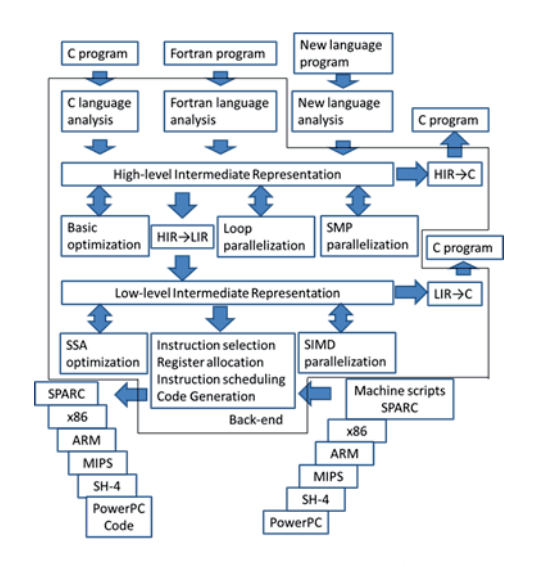

Fig. 7. Structure of  $\text{CONNS}^{5}$ .

- (1) プログラムのすべての作成過程で必要であ った情報は、HIR と基本ブロックの2つであ る. HIR は、 COINS で用いられているソース プログラムを変換した高水準中間表現であり, 演算式, 代入文, if 文, ループ文, 整数型, 浮動小数点型、配列などの情報を表現した抽 象構文木である. ただし、HIR は処理操作を 中心として表現するものであるため、宣言文 の情報は表現していない. HIR からは, HIR のある部分がソースプログラムのどの行に対 応しているかという情報と、プログラムポイ ントという情報を取得できる。プログラムポ イントは、ソースプログラムでいう行に相当 するものである. 一方基本ブロックは、分岐 を全く含まない連なったコードの集まりであ る. COINS では、関数ごとに基本ブロックを 取得できる.
- (2) 制御依存グラフ作成で必要であった情報は, 制御フロー情報である。ある基本ブロックの 親の基本ブロック番号と子の基本ブロック番 号、逆転制御フローグラフ上である基本ブロ ックを支配する基本ブロック番号、直接支配 する基本ブロック番号、逆支配木上である基 本ブロックの子の基本ブロック番号などがあ る. これらの情報は、制御フローグラフから 求めることができる情報である.

(3) データ依存グラフ作成で必要であった情報 は、データフロー情報である。 データフロー 情報は、基本ブロックの中でどの変数が定 義・参照されているかという情報や、ある基 本ブロックの中で定義された変数が、どの基 本ブロックまで到達するかという情報などで ある.

#### 4. 実装

実装した静的プログラムスライシングツールの 構成を Fig. 8 に示す.

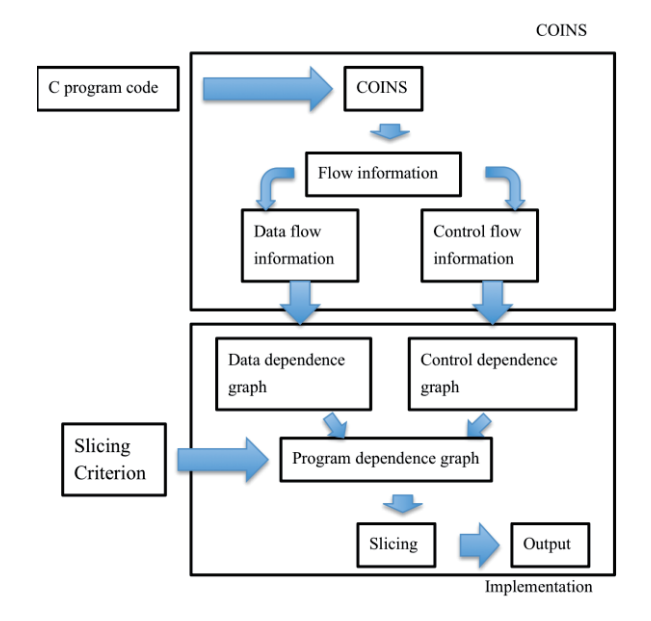

Fig. 8. Software architecture of slicing tool<sup>3)</sup>.

静的プログラムスライシングは, 基本ブロック単 位ではなく、ステートメント単位であるが、COINS から取得できる情報は、主に、基本ブロック単位で ある. 従って依存グラフの作成前に, HIR のどこか らどこまでが 1 ステートメントかをプログラムポ イントで判断できるように、プログラムポイントを 1ステートメントごとに保存している. また COINS から取得できる情報は関数単位であるため、制御依 存グラフ、データ依存グラフの作成の段階では、関 数呼び出しを考慮せず、プログラム依存グラフの作 成の段階で、必要なノードや辺を追加する。この段 階で使用した主な COINS のメソッドを Table 1 に示 寸.

( 58 )

Table 1. Methods in COINS used for global structure $8$ )

| COINS method name   |                       |
|---------------------|-----------------------|
| qetBBlock           | Get the basic block   |
| (int pBlockNumber); | whose block number is |
|                     | pBlockNumber          |
| getIndex();         | Get the program point |
|                     | assigned to this node |

#### 4. 1 制御依存グラフの生成

制御依存グラフは、2.3 節で説明した方法で作 成する. 最初に、支配辺境のアルゴリズムに必要な 情報を COINS から取得し、次に COINS から取得し た情報を支配辺境のアルゴリズムに入力する. そう することで、基本ブロック単位の制御依存が出力さ れる. 最後に、基本ブロック単位ではなく、ステー トメント単位の制御依存が必要であるから,プログ ラムポイントを基に、ステートメント単位の制御依 存を求め、制御依存グラフを作成する。この段階で 使用した主な COINS のメソッドを Table 2 に示す.

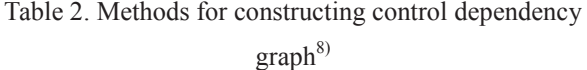

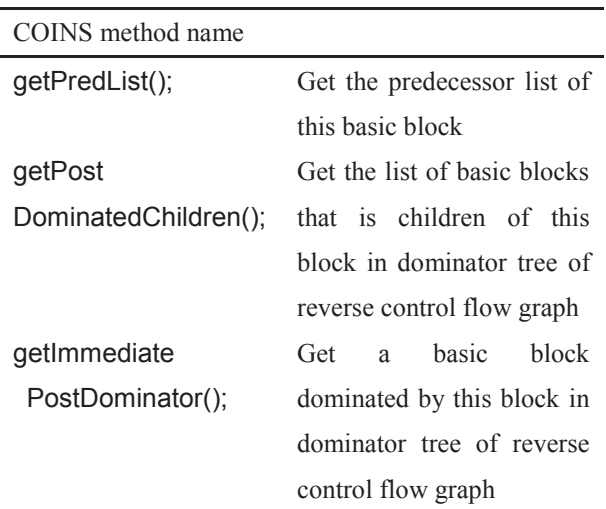

## 4. 2 データ依存グラフの生成

データ依存グラフは、配列以外と配列に分け、デ ータ依存を求めて作成する. 配列以外は COINS か らステートメント単位のデータ依存を取得できる のでそのまま利用する. 配列は 2. 3 節で説明した 定義に沿ってデータ依存を求める。簡単に説明する

と、最初に、HIR から配列が定義、参照されている 変数名, 添字式, プログラムポイントを求める. 次 に, 配列が参照されているプログラムポイントと同 じ基本ブロックから制御フローグラフを逆向きに 辿り, 配列が定義しているプログラムポイントを見 つけると、そこから辺を加える。 それを繰り返すこ とで配列のデータ依存が求めることができる. プロ グラムポイントを基準に求めているので、基本ブロ ック単位ではなく、ステートメント単位で求めるこ とができる. このように、データ依存を作成してい る. この段階で使用した主な COINS のメソッドを Table 3 に示す.

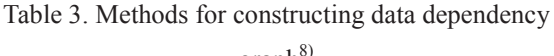

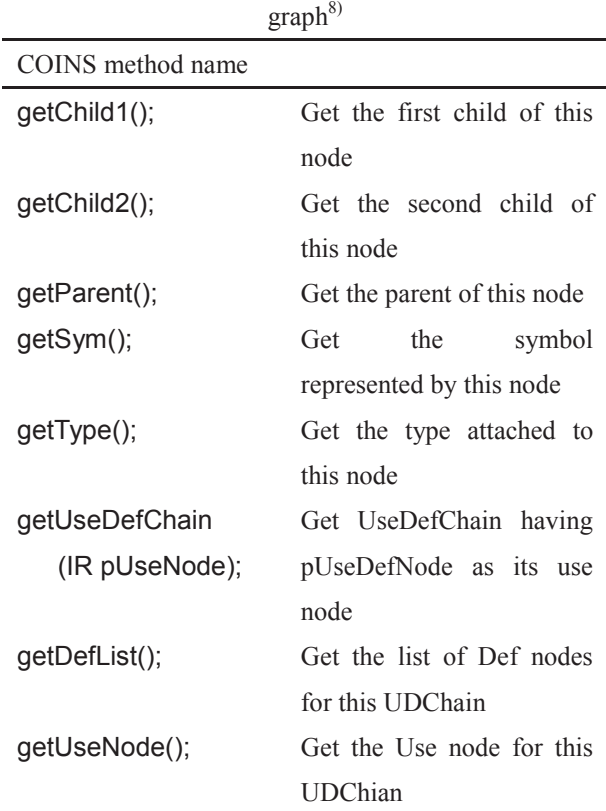

## 4. 3 プログラム依存グラフの生成

プログラム依存グラフは, 2. 3節, 2. 4節, 2. 5 節で説明した方法で作成する. ただし、関数呼び 出しを含むプログラム依存グラフは, Table 4 のよ うなノードを追加し、関数の出入り口を明確にする ことで、スライシング部分の実装を簡単にしている.

Table 4. Added nodes in  $PDG<sup>4</sup>$ 

| Node name                |                                   |
|--------------------------|-----------------------------------|
| "Function name           | There is control dependence       |
| $-E$ " node              | from this node to statements in a |
|                          | function and from function call   |
|                          | nodes to this node                |
| "Function name           | There is data dependence from     |
| $-0$ " node              | return value nodes to this node   |
|                          | and from this node to a function  |
|                          | call node                         |
| "Function name           | This node is<br>to gather         |
| $-P^{\prime\prime}$ node | parameters in a function,         |
|                          | children nodes of this node are   |
|                          | "Function name -N number"         |
|                          | nodes, and there is data          |
|                          | dependence from a function call   |
|                          | nodes to this node                |
| "Function name           | This number is a parameter        |
| $-N$ number"             | number, a parent node of this     |
| node                     | nodes is "function name -P"       |
|                          | node, and there is data           |
|                          | dependence from this node to      |
|                          | nodes that refer to parameters    |

プログラム依存グラフの例を List 1 と Fig. 7 に示 す. List 1 が Fig. 9 のソースプログラムである. た だし、実線が制御依存、点線がデータ依存を表す. Fig. 5 の制御依存とデータ依存について、それぞれ 1つずつ説明する. 11 行目を表すノードから F-E ノ ードへの制御依存の辺は、関数呼び出しを含むプロ グラム依存グラフで追加される関数を呼び出した 行から呼ばれた関数の Entry ノードへの辺である. 11 行目を表すノードから 12 行目を表すノードへの データ依存の辺は、2.4 節で説明したように、11 行目で変数 c が定義され, 12 行目で変数 c が参照さ れるまで、変数cが再定義されていないため、存在 する.

List 1. Sample source code

|     |                         | $   -$<br>. .<br>$\cdots$ |
|-----|-------------------------|---------------------------|
|     | 1                       | int $F(int x, int y)$     |
|     | $\overline{\mathbf{c}}$ | return x * y;             |
|     | $\overline{\mathbf{3}}$ | ∤                         |
|     | $\overline{4}$          |                           |
|     | 5                       |                           |
|     | 6                       | int main()                |
|     | 7                       | $\{$                      |
|     | 8                       | int $a, b, c;$            |
|     | 9                       | $a = 0$ ;                 |
|     | 10                      | $b = 2;$                  |
|     | 11                      | $c = F(a, b);$            |
|     | 12                      | return c;                 |
|     | 13                      | ∤                         |
| aph |                         | $\blacksquare$            |
|     |                         | 9<br>10<br>Ţ              |

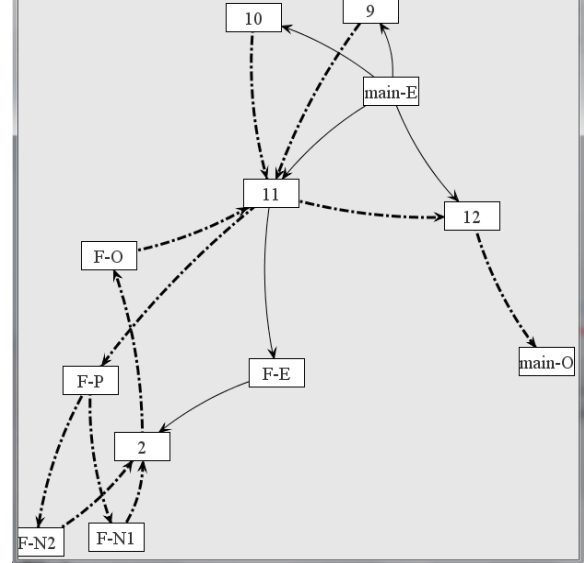

Fig. 9. PDG of List.1.

2. 4 節のデータ依存の説明では、9 行目と 10 行 目から 2 行目へデータ依存の辺が存在するはずだ が, Fig. 7 では、それが存在していない. これは, 関数ごとのプログラム依存グラフの統合を簡単に するため、本来のデータ依存の辺にしていない. し かし、スライシング部分の実装で、静的スライスが 本来のものになるよう実装するので問題はない.

## 4. 4 スライシング部分の実装

実装した静的プログラムスライシングツールは,

プログラム依存グラフの辺を順方向に辿るとバッ クワードスライシング、逆方向に辿るとフォーワー ドスライシングになる. ノードの探索は、深さ優先 探索を用いている. ソースプログラムの行を示し, その行が関数呼び出しでない通常のノードでは、単 純に辺を辿る. 関数呼び出しを含むスライシングの 場合、単純に辺を辿ると、設定したスライシング基 準によっては、間違った静的スライスが求まる可能 性がある. この問題は. すべての関数のプログラム 依存グラフを統合してからスライシングを行うた め、ノードの探索が呼び出された関数から関数を呼 び出したノードへ正しく戻らないため生じる. 解決 するため、関数を呼び出したノードを保存し、呼び 出された関数からノードの探索が戻ってくるとき、 保存したノードと戻ってきたノードの探索が一致 するときのみ, ノードの探索を続けるようにしてい る. ノードを保存するタイミングは、バックワード スライシングの場合,関数名-Oノードが次の探索 ノードのとき, フォーワードスライシングの場合は, 関数名ーE ノードか関数名ーP ノードが次の探索ノ ードのときである. 再帰関数を含む場合を想定して, 無限ループを起こさないように、1回探索したノー ドは、 探索しないようにしている.

### 5. 評価実験

評価実験の目的は、C言語の基本的な機能である 条件文. ループ文. 配列. 関数呼び出しを用いたプ ログラムスライシング ツールを適用して、正しい結果を出力するかどうか を確かめることである.

## 5. 1 実験内容

2つのプログラムで評価実験を行う. 1つ目は. 月齢を計算するプログラム MoonAge である. この プログラムは、関数呼び出しがあり、行が100行以 上, if 文 for 文 while 文が含まれている. 2 つ目は, 上記にはない switch 文と配列を含むプログラム Other である. MoonAge と Other のプログラムは, 条件文,ループ文,配列,関数呼び出しを含むので, この2つのプログラムを評価実験に用いた.

### 6. 考察

実験結果と手作業で静的プログラムスライシン グの定義に沿って静的スライシングを行った結果 が一致したので, 配列, if 文, for 文, while 文, switch 文, 関数呼び出しを含むプログラムで、実装した静 的プログラムスライシングツールは正しく動作す ることが確認できた. これは、COINS の生成する 情報を適切に利用できたことを示している.

課題として、do-while 文、配列使用の一部、ポイ ンタと大域変数,関数呼び出しを同じ行に2つ以上 記述できない、COINS がソースプログラムを正し く解析できない、もしくは、解析しないことを含む 場合に、静的プログラムスライシングツールが正し く動作しないことがあげられる. do-while 文は, COINS が do-while 文の入口である do の部分の行番 号を HIR 上に表示するが、条件判定の while の部分 の行番号を HIR 上に表示しない. 従って、制御依 存の辺をソースプログラムのどの行から引けばい いのかわからないため、対応していない. 配列使用 の一部というのは、例えば、int a[2]で宣言した1次 元配列を、F(a)のように、ただの変数として記述す ることである. これは通常の配列使用の HIR 上で の表現と異なるため、対応していない。これは、 HIR 上での表現の変化に対応できれば、解決できる と考えられるので、今後の課題である。ポインタと 大域変数は、どの関数でも共通に定義・参照される ため、データ依存が複雑になる。 従って、対応して いない. 関数呼び出しを同じ行に2つ以上記述でき ない理由は、スライシング部分で、どの関数の何番 目の引数の変数からスライシングを行うかを判別 できていないからである。 これは、 スライシング部 分を改良すれば対応できると考えられるので、今後 の課題である. COINS がソースプログラムを正し く解析できない、もしくは、解析しないことという のは、関数呼び出しの引数に使用した変数にその関 数呼び出しの返り値を代入する、変数の宣言と同時 に定義できない,同じ行に複数のステートメントを 記述できないである. これらは、 COINS がソース プログラムを正しく解析できない、もしくは、解析 しないので対応していない.

課題はいくつか存在するが、C言語の主な機能に 対応できているので、実装した静的プログラムスラ イシングツールは、静的プログラムスライシングツ ールとして、一定の評価は得られると考えられる.

### 7. おわりに

本論文では、静的スライスを求める静的プログラ ムスライシングツールを実装した. 本論文の目的は, ミューテーション解析の問題を解決するために使 用できる静的プログラムスライシングツールを実 装することである. 静的プログラムスライシングツ ールの実装は、コンパイラを利用できると工数を減 らすことができる。 そこで、コンパイラ・インフラ ストラクチャである COINS を用いて静的プログラ ムスライシングツールを実装した既存研究を参考 にし、発展させた. 具体的には、参考にした既存研 究では対応していなかった配列と関数呼び出しに 対応した。考察で述べたが、この静的プログラムス ライシングツールには、do-while 文に対応できてい ないなど、課題はいくつか存在する。 しかし、実装 した静的プログラムスライシングツールは, C 言語 の基本的な機能に対応できている。 従って、本論文 の目的である、ミューテーション解析の問題点を解 決するために使用できる静的プログラムスライシ ングツールとして、一定の評価は得られると考えら れる.

#### 参考文献

- 1) 上芝貴也, "ミューテーションテストにおける等価 ミュータント検出機能の実装", (2012).
- 2) A. Mathur, Foundation of Software Testing,  $(Addison-Weslev)$  Professional  $Boston - 2008$ ). p.502-651.
- 3) A. J. Offutt, A. Lee, G. Rothermel, R. H. Untch, C. Zapf, ͆An Experimental Determination of Sufficient Mutant Operators", ACM Transactions on Software Engineering and Methodology, 5[2], 99-118(1996).
- 4) 下村隆夫, プログラムスライシング技術と応用, (共 立出版株式会社, 東京都, 1995), p.1-23.
- 5) coins 開発グループ, COINS コンパイラ・インフラ ストラクチャ, http://coins-compiler.sourceforge.jp/, 参照日時(2014/02/03).
- 6) 溝渕裕司, 中谷俊晴, 佐々政孝, "コンパイラ·イ ンフラストラクチャを用いた静的プログラムスラ イシングツール". http://www.is.titech.ac.jp/~sassa/papers-written/mizobuc hi-nakaya-sassa-jssst03.pdf, 参照日時(2014/05/22).
- 7) 中田育男, コンパイラの構成と最適化第2版, (朝倉 書店, 東京都, 2009), p.336-353.
- 8) COINS Compiler Infrastructure, http://sourceforge.jp/projects/coins-compiler/, 参照日時  $(2014/02/10)$ .